**Annex 2** Section 3 of version 6.0 of the Diagnostic Imaging Dataset: Guidance Document, which can be found at <https://did.hscic.gov.uk/Main/Guidance>

## **3 Diagnostic Imaging Dataset formatting guide**

Guidance for formatting of DID data items for .csv upload, Please refer back to page 9 for an explanation of M, M\* and R.

## **NOTE: PLEASE DO NOT INCLUDE A HEADER ROW IN THE DATA**

**Table 1 – DID data items (for .csv format)**

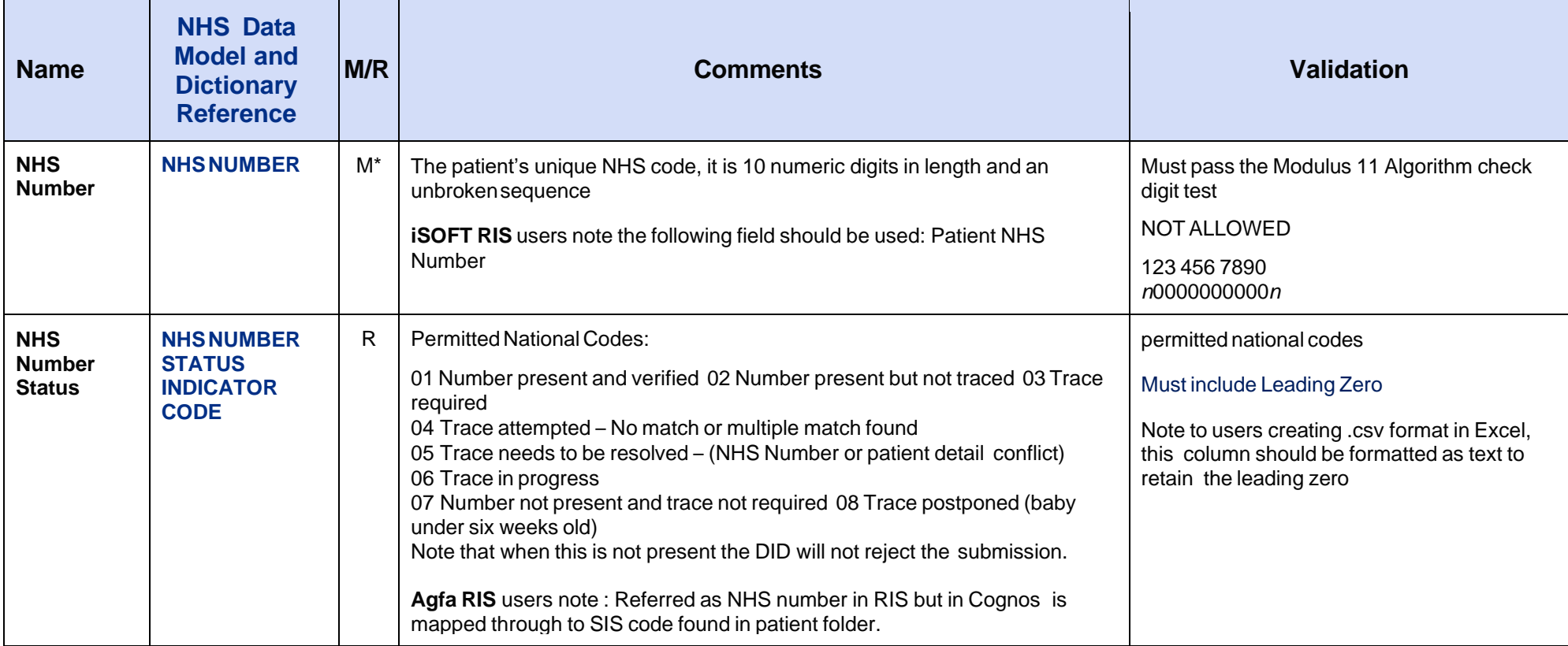

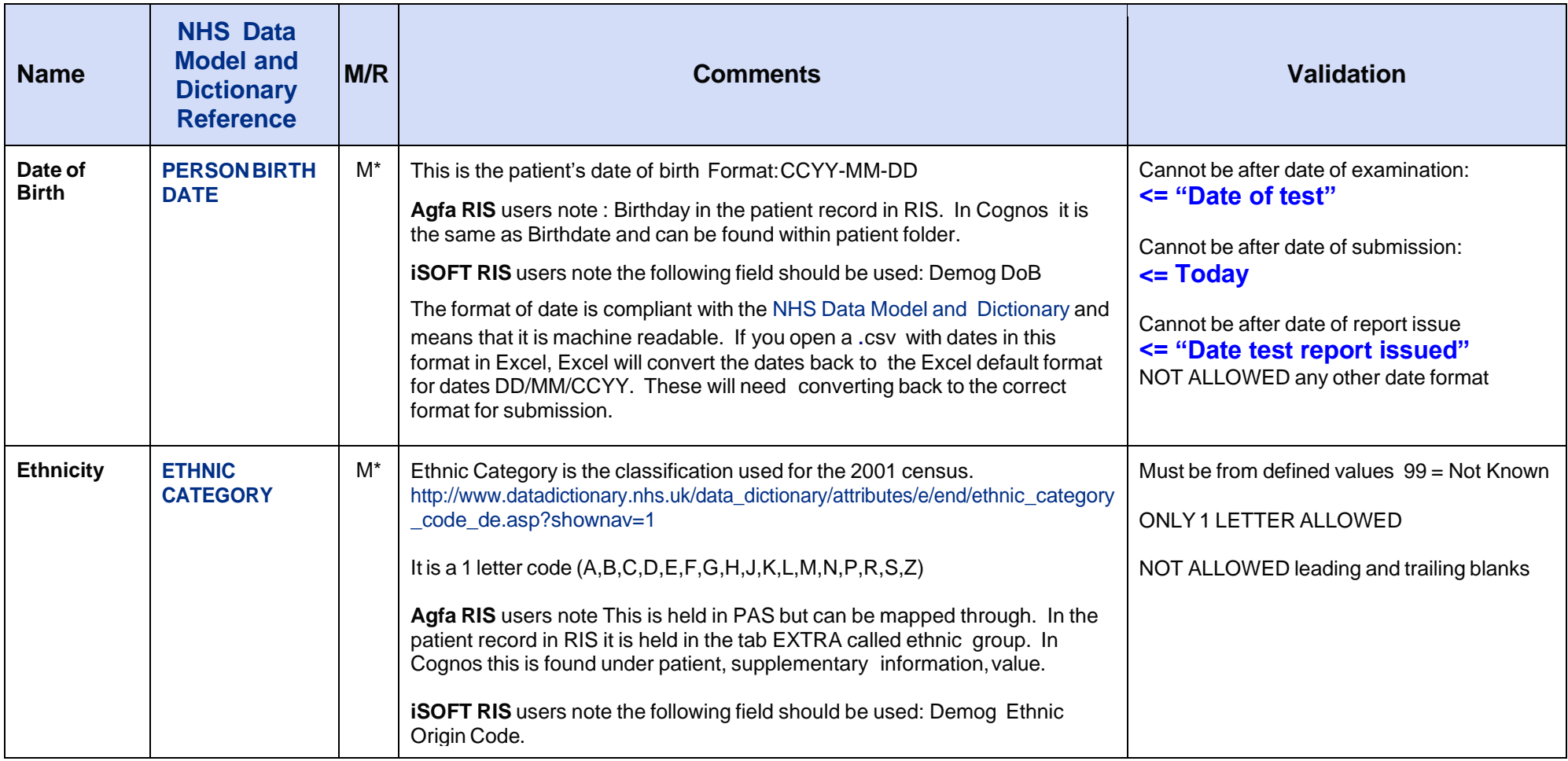

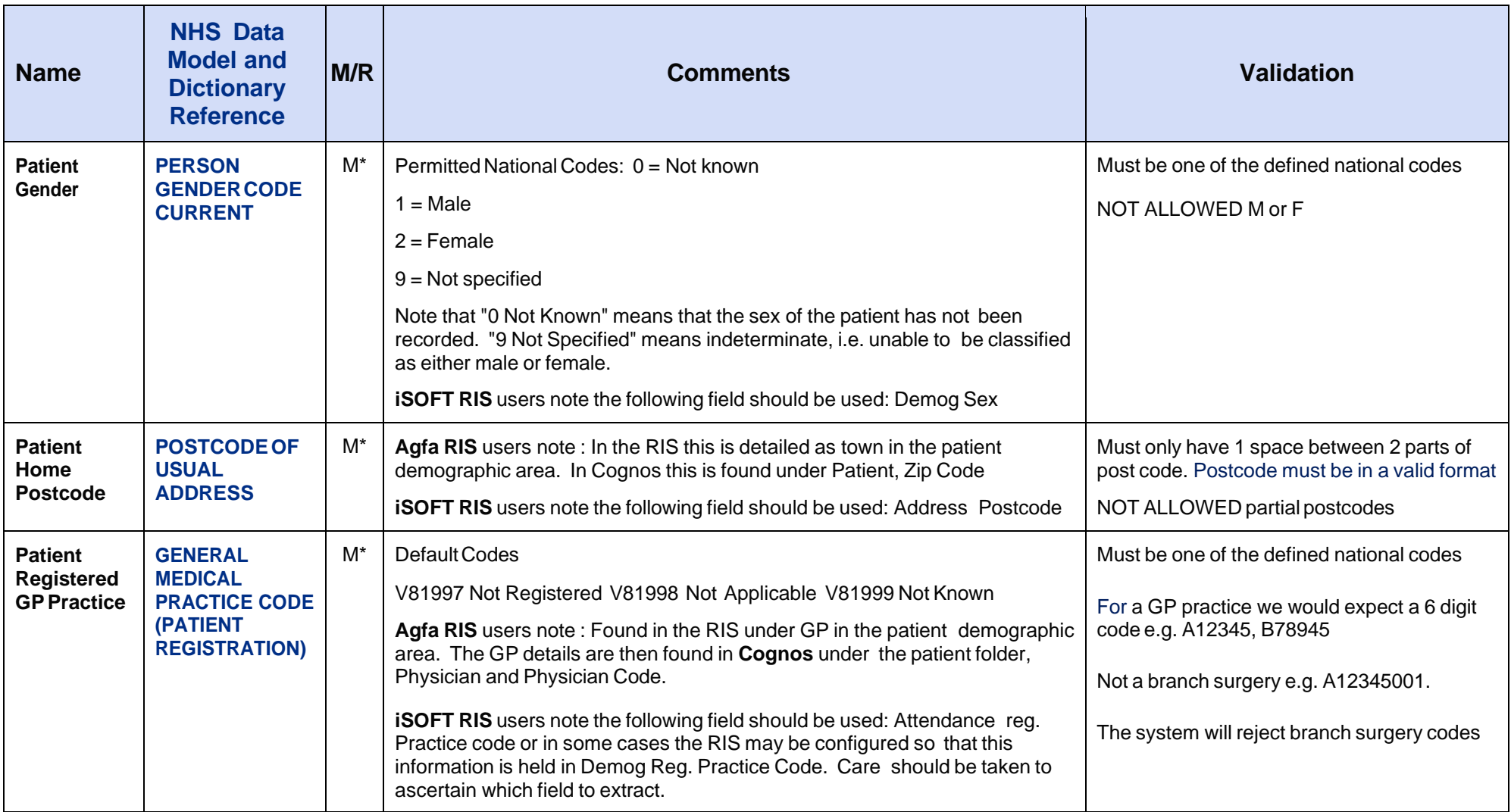

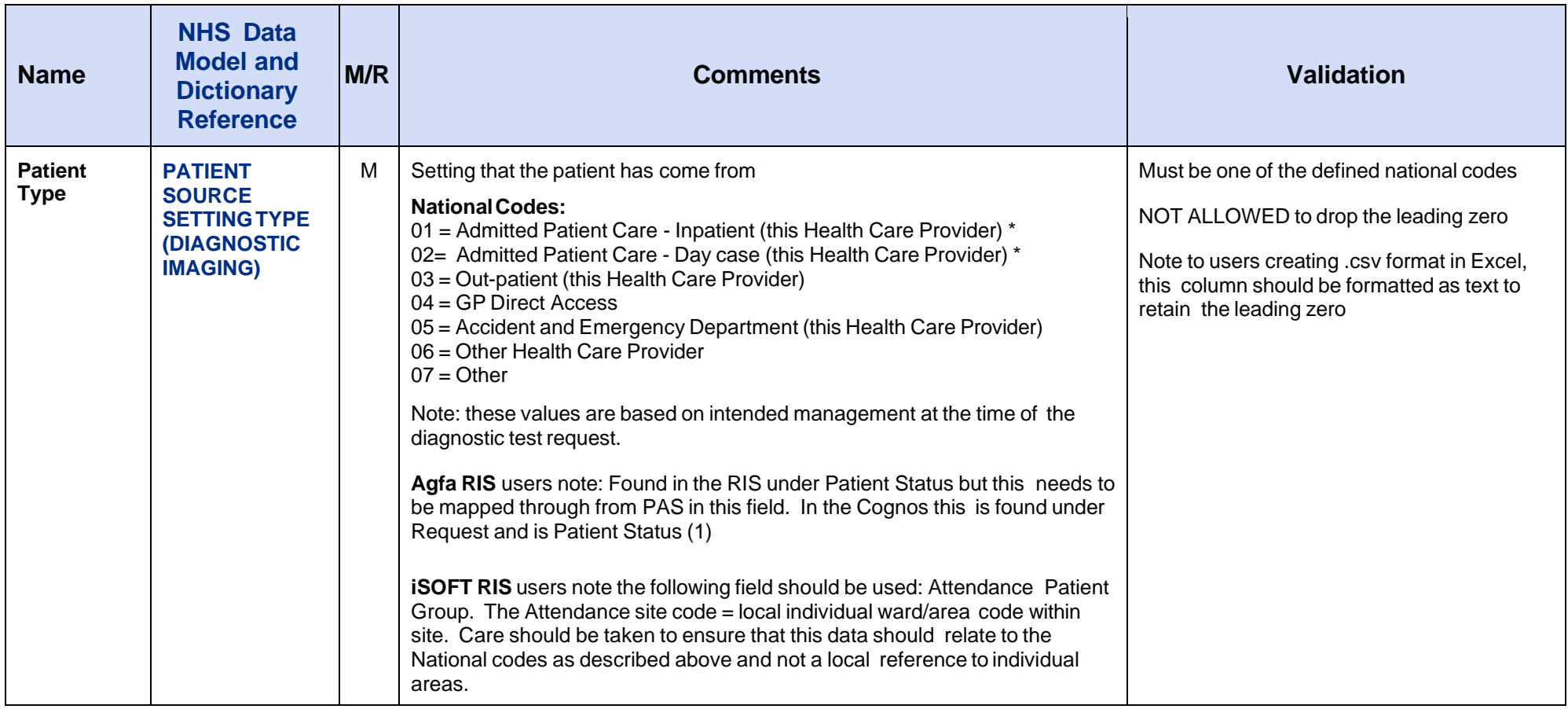

<span id="page-4-0"></span>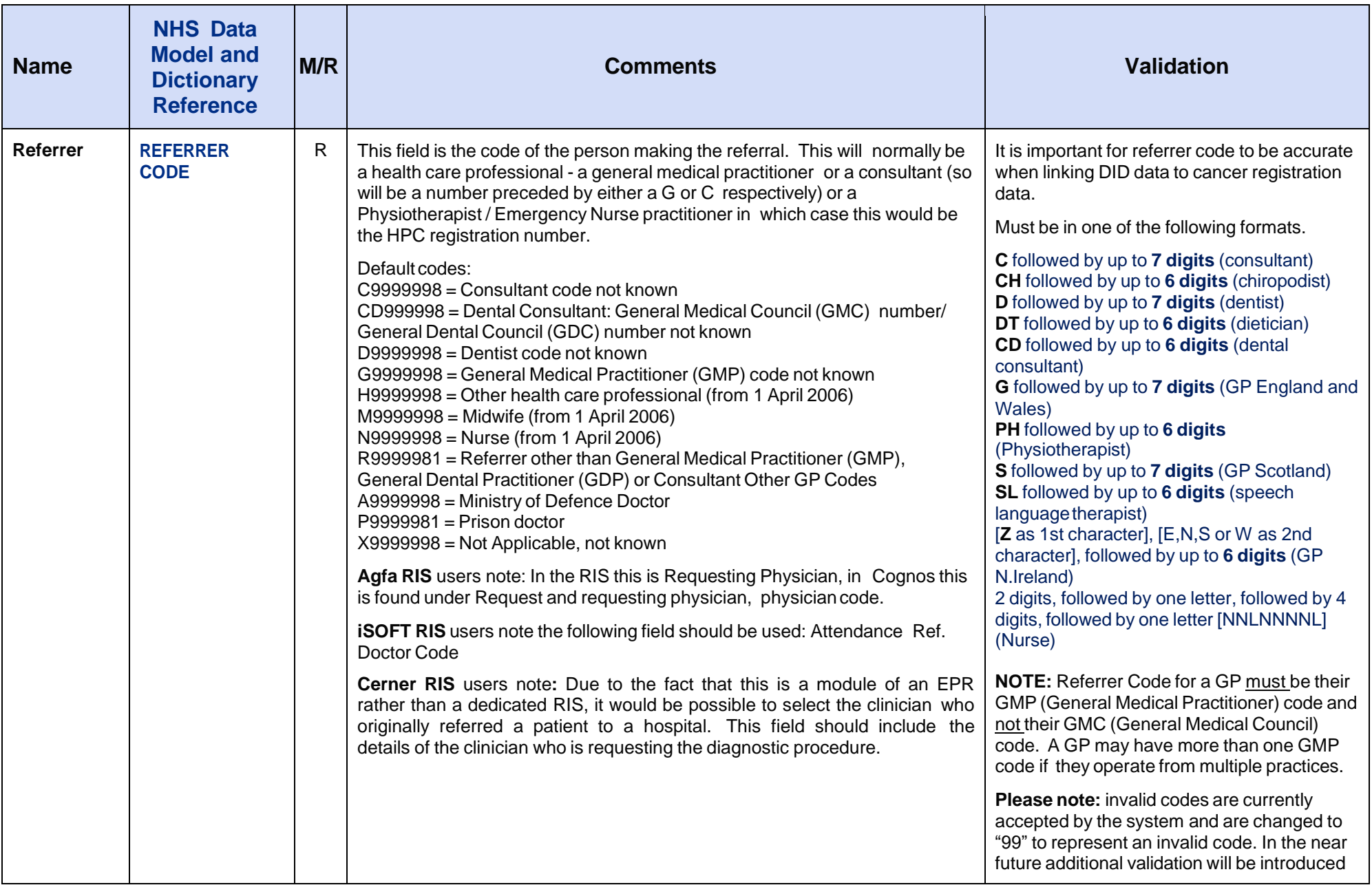

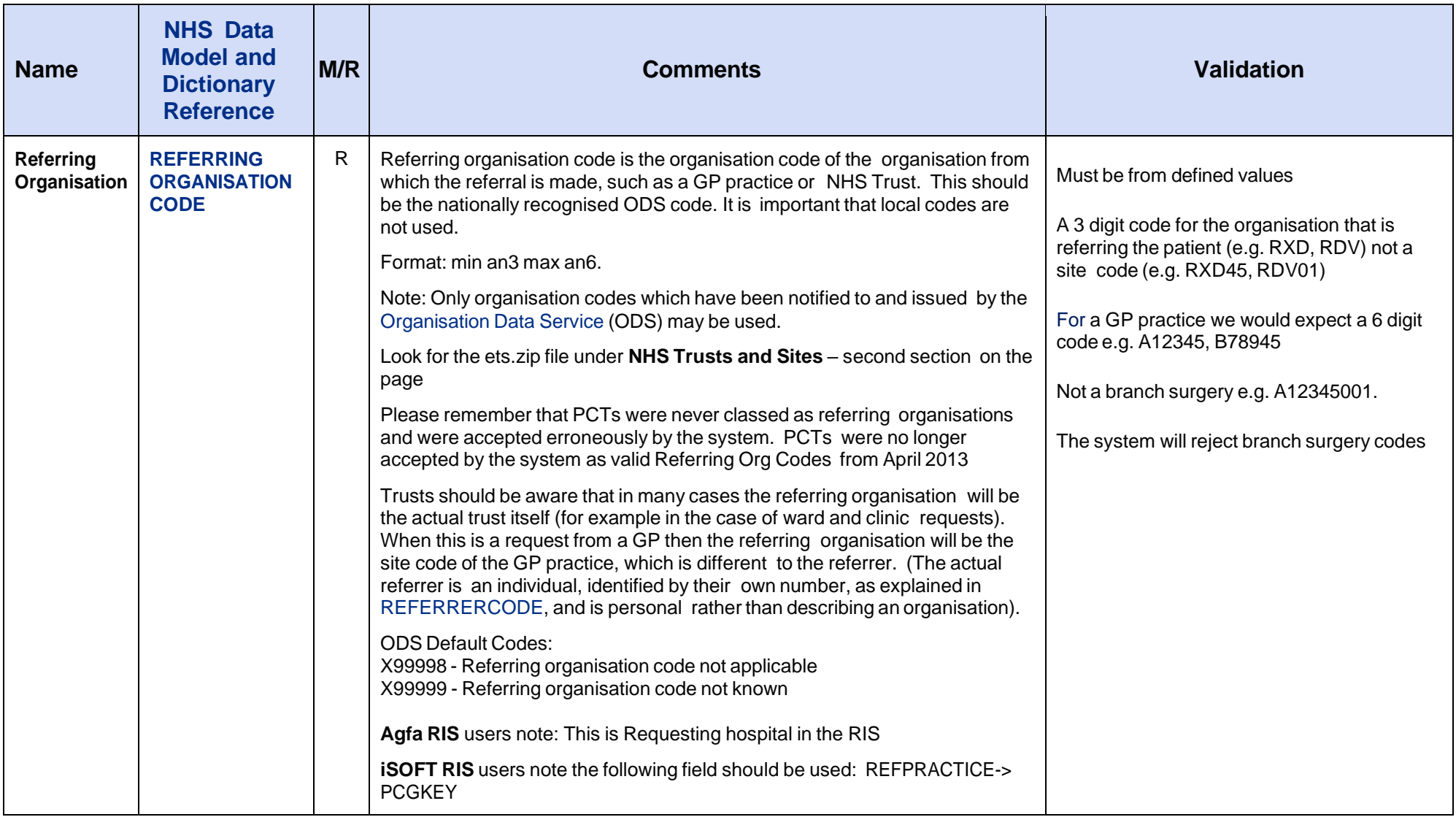

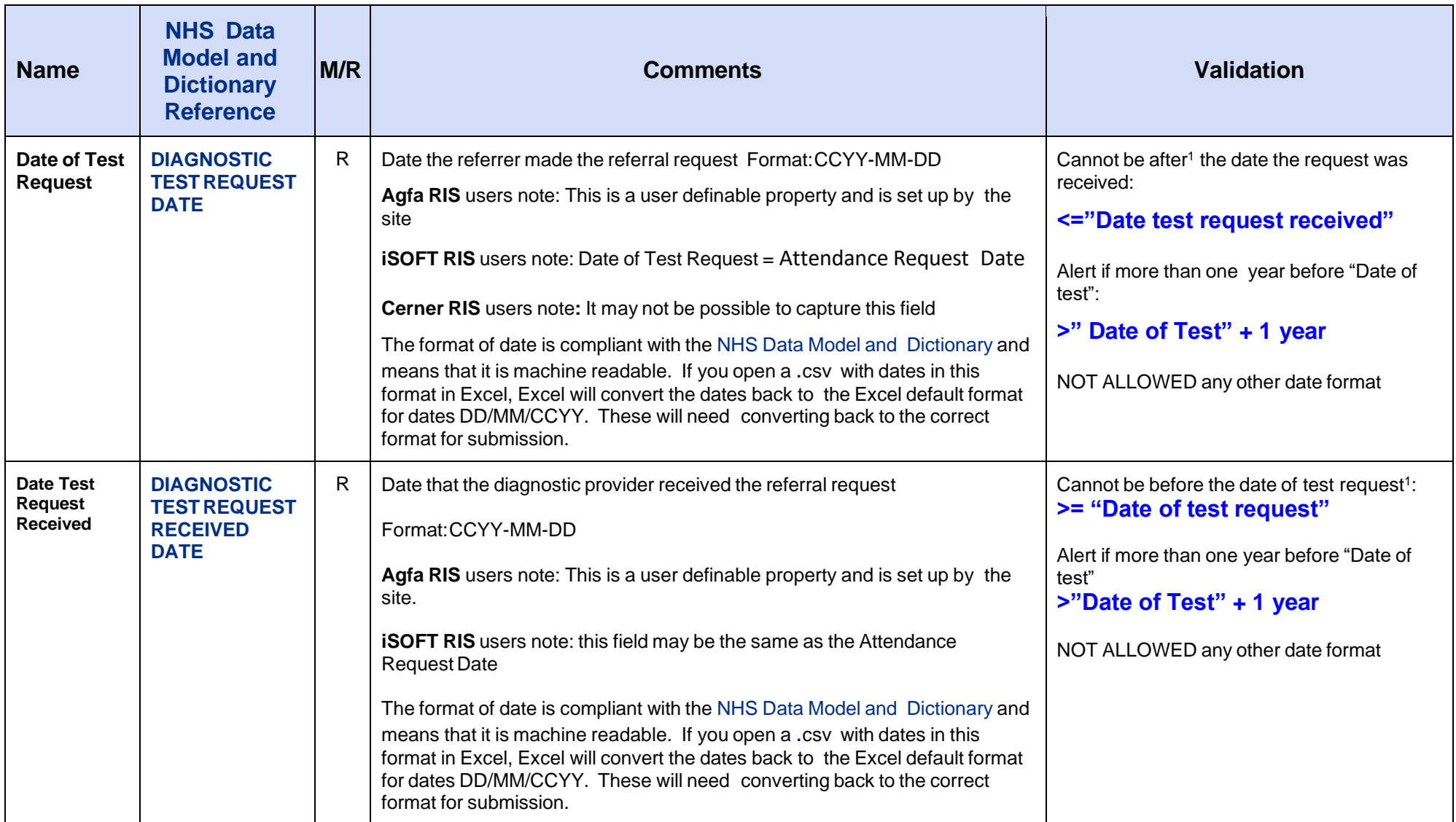

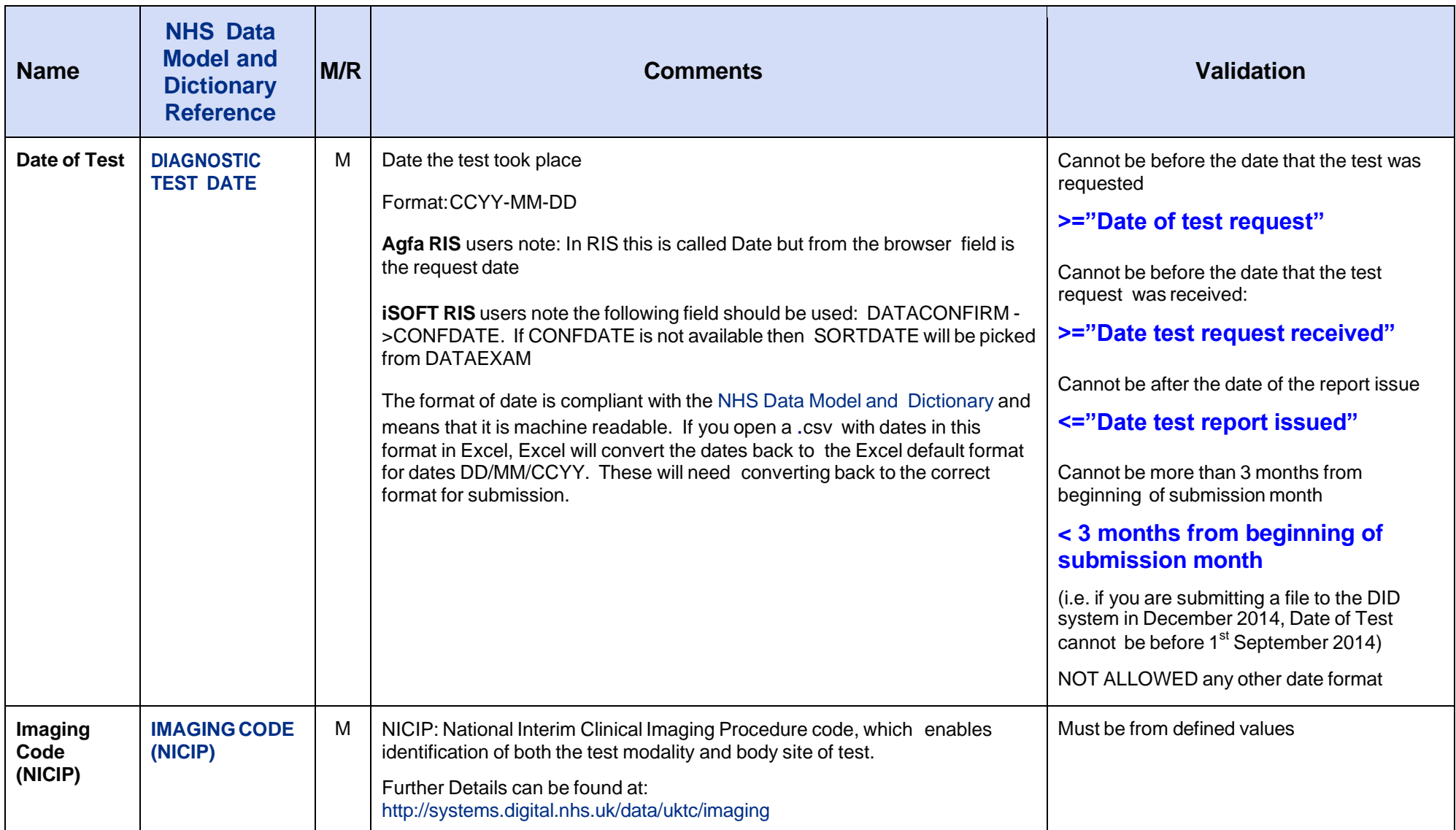

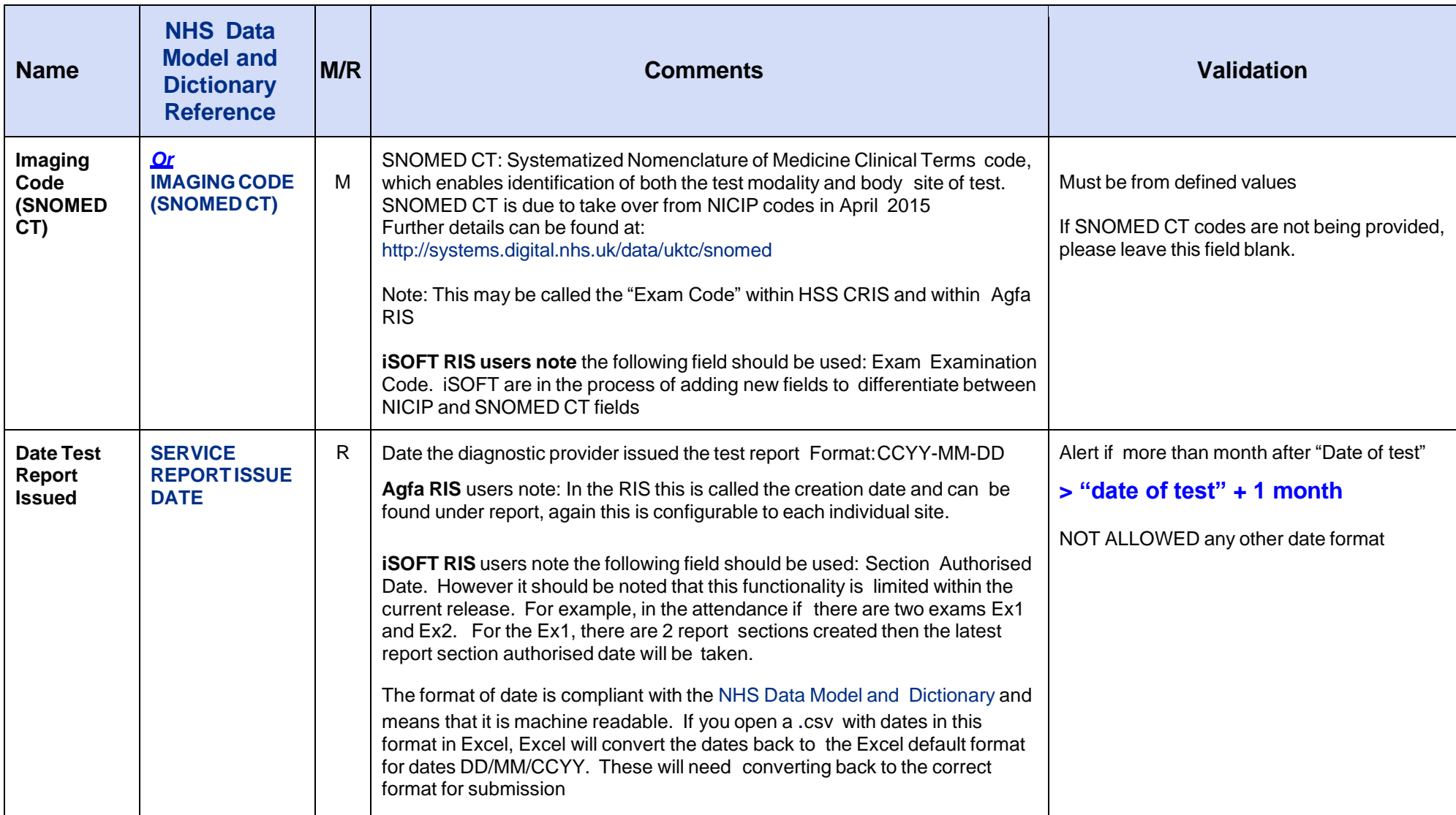

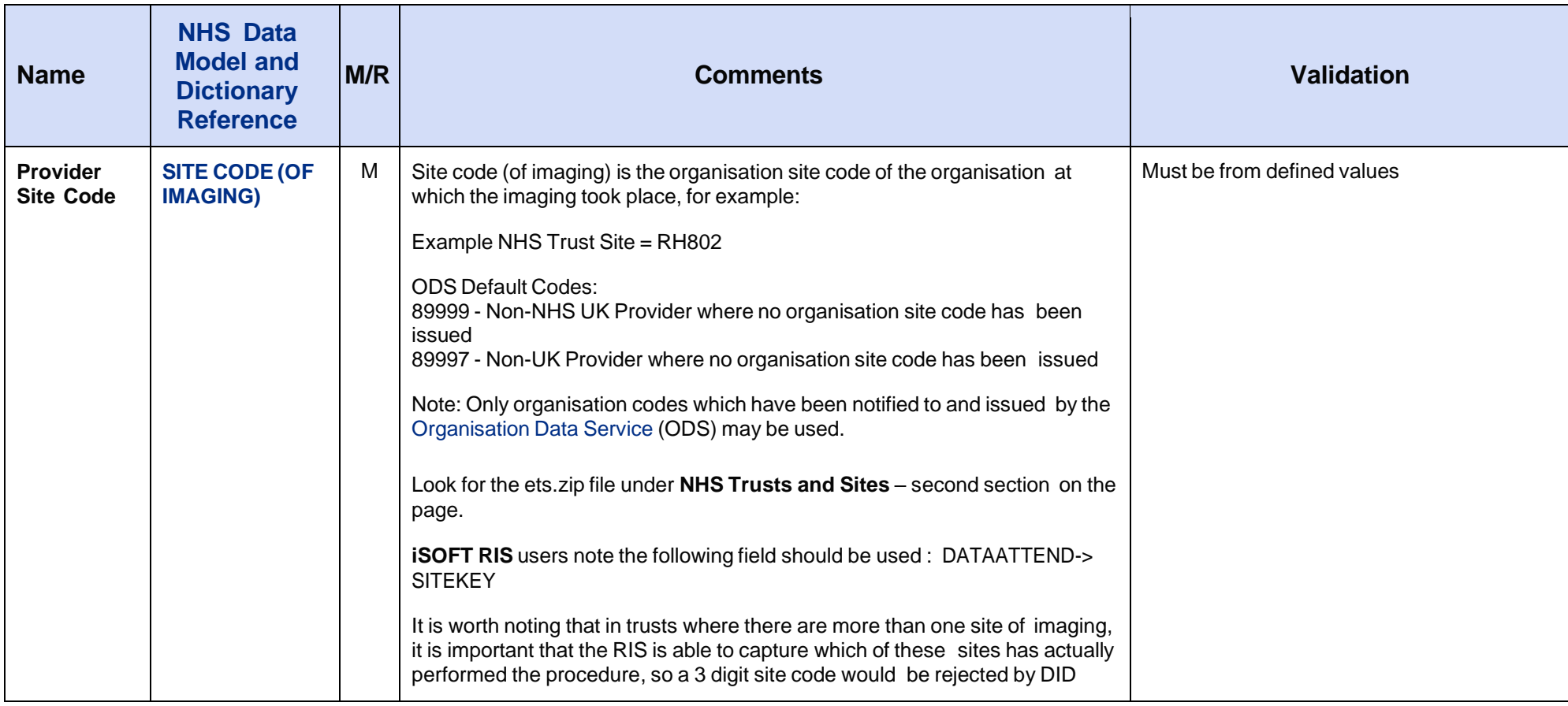

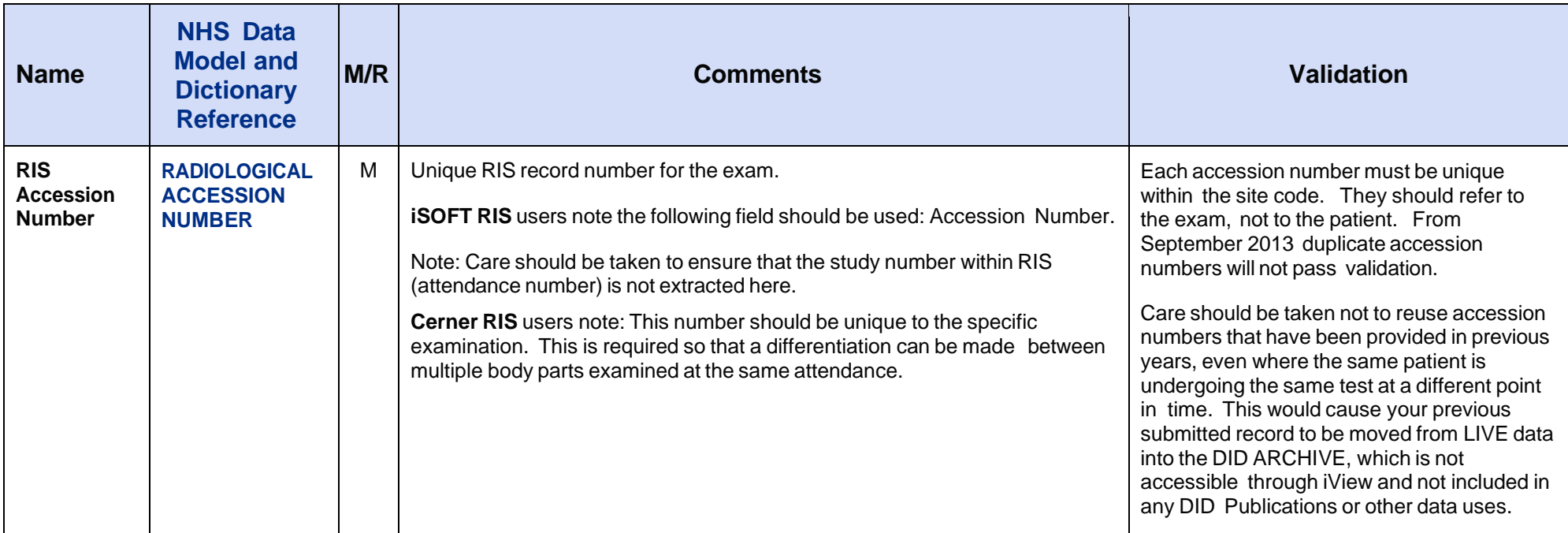